Three.js and Babylon.js: Which Is The Best Choice?

No comments

[When you start learning how to code 3D content for the web or choose a technolog](https://blog.arashtad.com/blog/three-js-and-babylon-js-which-is-the-best-choice/)y stack for a new 3D-based web application, you will be faced with several options. considered similar to the comparison between React and Angular, Three.js is a framework with a minimal feature library approach, while BabylonJS is a framework with a full feature approach. We will compare Babylon.js and Three.js in this article.

## What Is Babylon.js?

BabylonJS uses the JavaScript library to display 3D graphics in code is compiled to JavaScript and then distributed as an NPM package. access the engine's API. BabylonJS 3D engine and user code ca HTML5 and WebGL.

Babylon.js Pros and Cons

Pros

1. A stable API that focuses on backward compatibility

2. A very well-written document

3. In 24 hours, all issues will be resolved

4. Inspector makes debugging easier

5. A lot of tools are available (playground, node material editor

6. Additional AR/VR features

7. The framework already includes more tools, in general.

8. Microsoft-supported

#### Cons

1. The learning curve is higher

2. Documentation takes some time to become familiar with

3. Having a smaller community

4. There are fewer examples

One of BabylonJS strongest features is its stable API and detail explanations of how and why they work as well as API document comfortable with it, you II find it to be a very powerful tool. In g playgrounds, and adapt code from examples (less often than in t likely to find something similar when implementing features, but scratch. Developers reported spending more time-solving proble Babylon itself.

### What Is Three.js?

The Three.js JavaScript library renders animations based on We

alone. It creates lighting effects, shadows, textures, materials, create using WebGL.

Three.js Pros and Cons

Pros

1. Many resources for learning such as examples, git repositorie

2. You can easily get started with the framework

3. Huge community

4. A lot of forum posts cover common issues

Cons

1. It has an unstable API

2. The official website has incomplete documentation

3. It is hard to debug

The strength of Three.js is its large community resources. So if can get started pretty quickly. Developers usually experiment a examples, and read through outdated information/solutions out of unstable API also means that when implementing features from t update your code to work with a newer version of Three.js, whic The performance of Three.js out of the box is better than Babylo

#### 3D Stores Created by Arashtad Metaverse Developers

3D websites, 3D games, metaverses, and other types of WebGL development team. Arashtad has skilled 3D web developers who other types of 3D applications.

If you have an idea for building a high-tech, standard, secure, and is and  $\frac{1}{2}$ 

to perform it, feel free to have a glance at our past and running message to initiate the discussion about your project with us. consistently coming back to us for different parts of their proje business and ideas with a clean and advanced pBufobzbookmoower.oom images, you can see [Budz](https://demo.arashtad.com/)[burn](https://demo.arashtad.com/) and ideas an NFT Gahleetrare 3D store created by Babylon.js, Three.js and

Budzburn: 3D Store Created by Arashtad Babylon.js Developers

babylon demo ype unknown

Showroom: 3D Store Created by Arashtad Three.js Developers

babylon demo

NFT Gallery: 3D Store Created by Arashtad Blender and Three.js Developers

babylon demo

#### Three.js and Babylon.js: Which Is The Best Choice?

#### First Impressions

A website's first impression is its appearance. threejs.org's lan projects. Babylonjs.com's site is minimalist, displaying the best enticing.

## **Documentation**

It is important to pay attention to the documentation of the soft and BabylonJS both have excellent documentation. You can expe any other software. BabylonJS has some innovative ideas, partic documentation examples, but it is not very easy to use. Try it of it is to locate it with Three.js and how confusing BabylonJS' dod

#### **Tooling**

Developers use the inspector mainly to debug and understand th within the context of the application. you can select objects wit directly. This can be very helpful for both testing and debugging metadata add-on, which aligns well with the way we develop ass

#### Getting Started

The Playground is one of the features that BabylonJS has over t can do, but it s not immediately obvious how it can be implement create custom applications. With BabylonJS, you can learn in a constantly choose what to read next, and it's hard for someone Three.js will not be hard for someone with reasonable programm learning.

#### Other Developers Experiences

In general, developers recommend Three.js for small to mediumstarted with 3D on the web and you're implementing some simple without much interactivity. When you do artistic 3D visualization an example/tutorial, which developers would also recommend us many features that you will need for developing a 3D browser ga games. We have found Babylon is very helpful for building stuff configurators, tour experiences, and AR/VR.

Our recommendation is to research what libraries and code exan will significantly reduce development time. For example, Three.j has gizmos that allow users to move, rotate and scale objects in project, so make sure you research them.

## **Conclusion**

Three.js and Babylon.js: Which Is The Best Choice? You can use accomplish. For example, some projects only require a WebGL w

# Join Arashtad Community

## Follow Arashtad on Social Media

We provide variety of content, products, services, tools, tutoria purpose can cover only one or few parts of our updates. We ca eBooks on Youtube. So, for not missing any high quality origina make sure you follow us on as many social networks as you re different social media services.

## Get Even Closer!

Did you know that only one universal Arashtad account makes Creating an Arashtad account is free. Why not to try it? Also, entries. Use all these benefitial free features to get more invol services, tools, tutorials, etc. that we provide fr

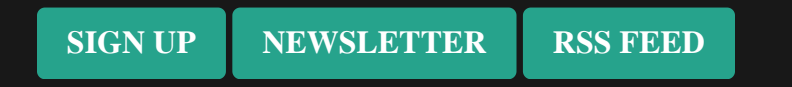